## MacOS bootet nicht

Beitrag von TommySetti vom 2. April 2021, 12:17

Hallo,

ich habe ein Problem. Ich habe bereits einen Installationsstick erstellt u USB Stick boote, kann ich zum einen nicht die Pfeiltasten bewegen und zum an erster Stelle, dementsprechend bootet es auch aber danach k Bildschirm mit weißem Text ich kann nur paar Zeilen erkennen und schwu sich Windows wieder. Ich habe mal meinen Ordner hochgeladen und hoffe auf

Beitrag von nikjonah vom 2. April 2021, 13:39

Hast du den OpenCore USB Stick allohtanaiah Gduemmstellt? Und welche Mac OS Version versuchst du zu installieren? Ich habe mir deine Boot L[ogs](https://dortania.github.io/OpenCore-Install-Guide/troubleshooting/extended/kernel-issues.html#stuck-on-eb-log-exitbs-start)rangescha

Beitrag von TommySetti vom 2. April 2021, 14:21

Ich hab versucht Catalina zu installieren und habe ab der Config FIIe das mit Youtube. Ich denke ich habe paar Fehler in der Config, aber weiß nicht wo.

Beitrag von apfel-baum vom 2. April 2021, 16:57

hall oT, o m m y S e tti

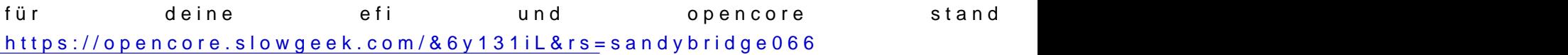

da ist zwar viel richtig- aber auch einiges falsch, siehe link

lg